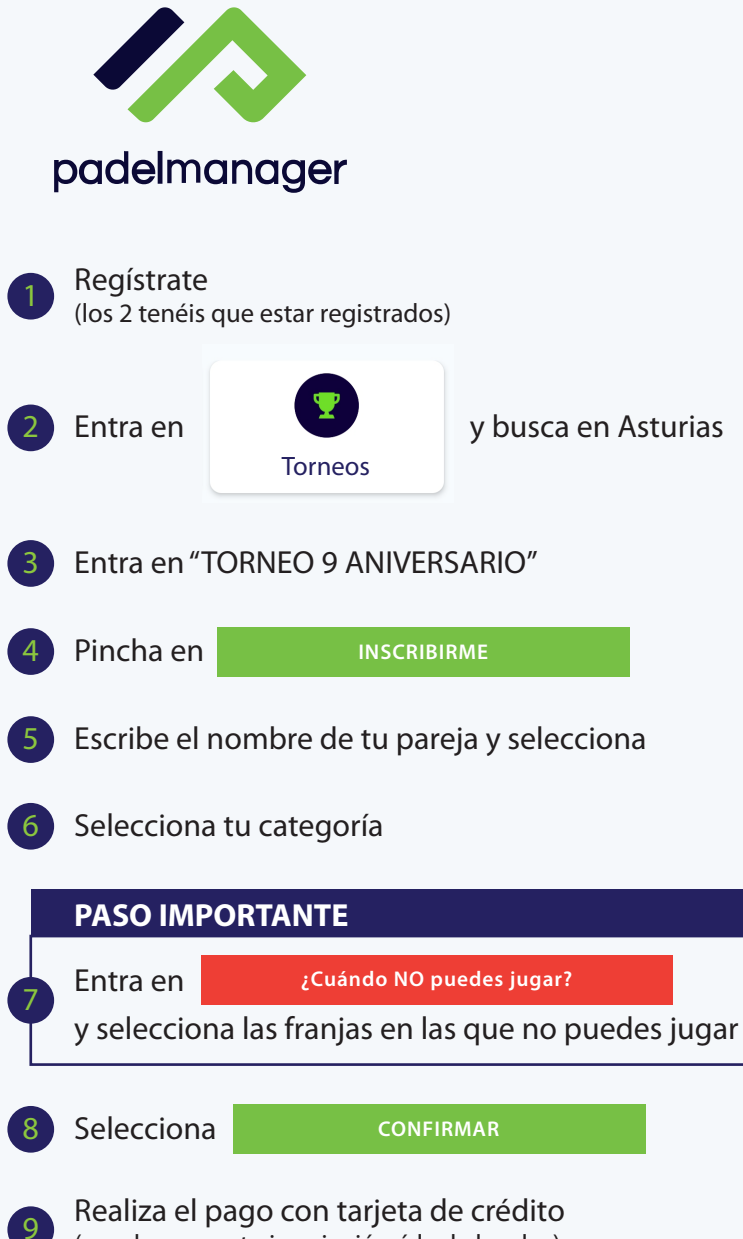

(puedes pagar tu inscripción ó la de los dos)